2017-5-31 XVIII CONGRESO [INTERNACIONAL](https://aidipe2017.aidipe.org/) DE INVESTIGACIÓN EDUCATIVA - ConfTool Pro Printout

## $AIDIE 2017$ XVIII Congreso Internacional de Investigación Educativa

[Vista](https://www.conftool.pro/aidipe2017/index.php?page=browseSessions&path=adminSessions&mode=list) de lista 44 [Autores](https://www.conftool.pro/aidipe2017/index.php?page=browseSessions&print=head&mode=authors)

## [Resumen](https://www.conftool.pro/aidipe2017/index.php?page=browseSessions&path=adminSessions) de la sesión

## Fecha: Miércoles, [28/06/2017](https://www.conftool.pro/aidipe2017/index.php?page=browseSessions&path=adminSessions&form_date=2017-06-28)

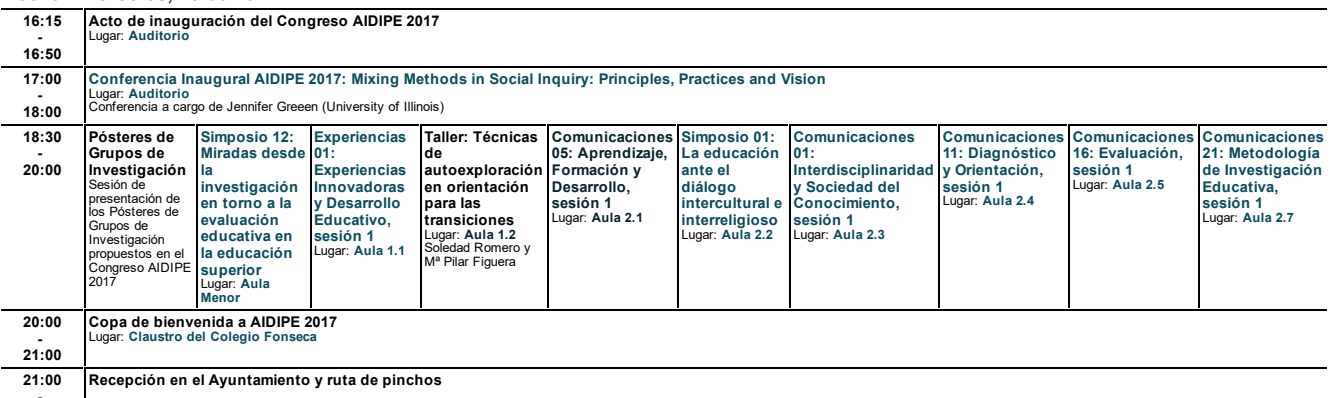

-<br>23:00

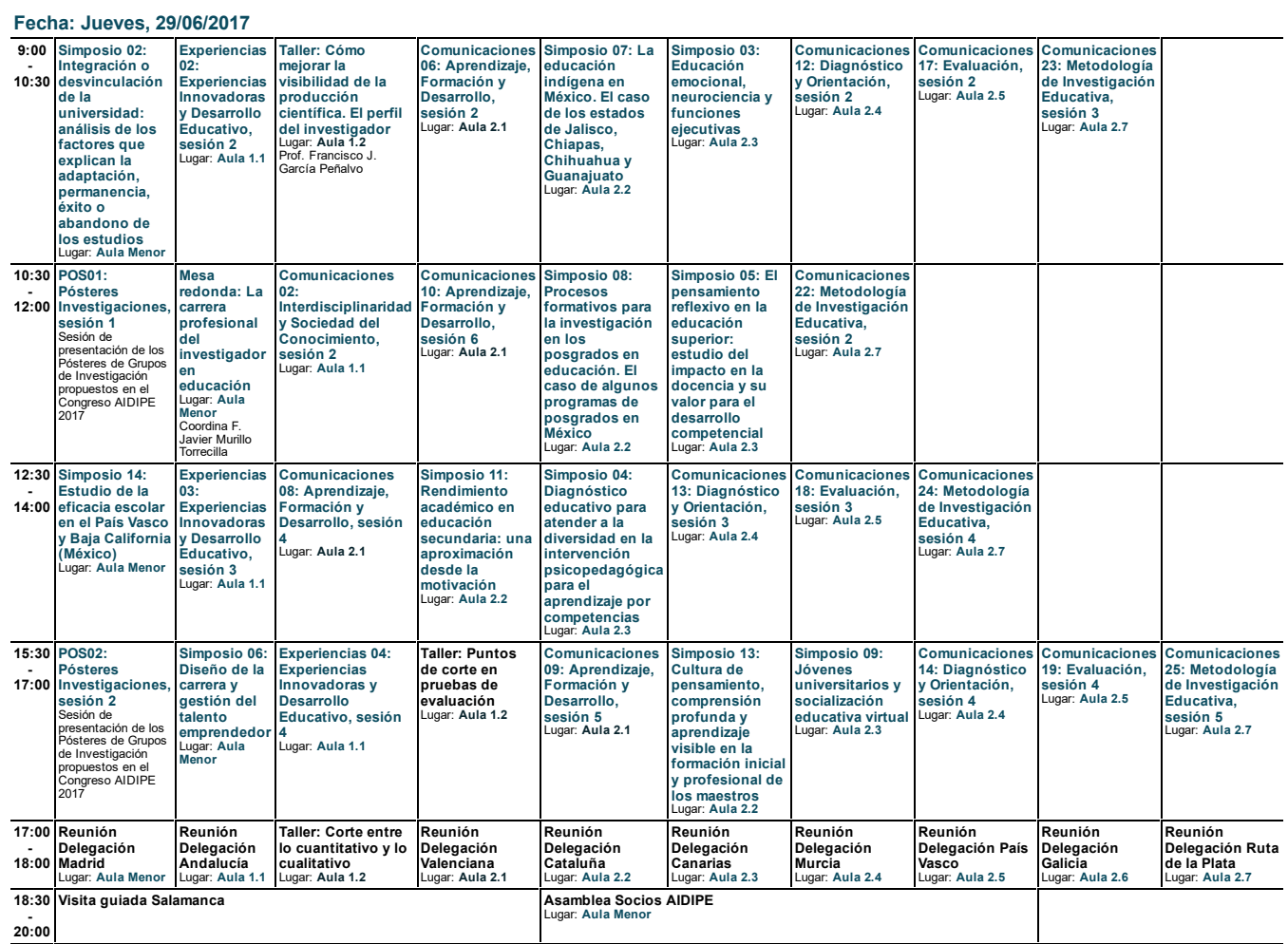

21:30 Cena de gala del Congreso

## Fecha: Viernes, [30/06/2017](https://www.conftool.pro/aidipe2017/index.php?page=browseSessions&path=adminSessions&form_date=2017-06-30)

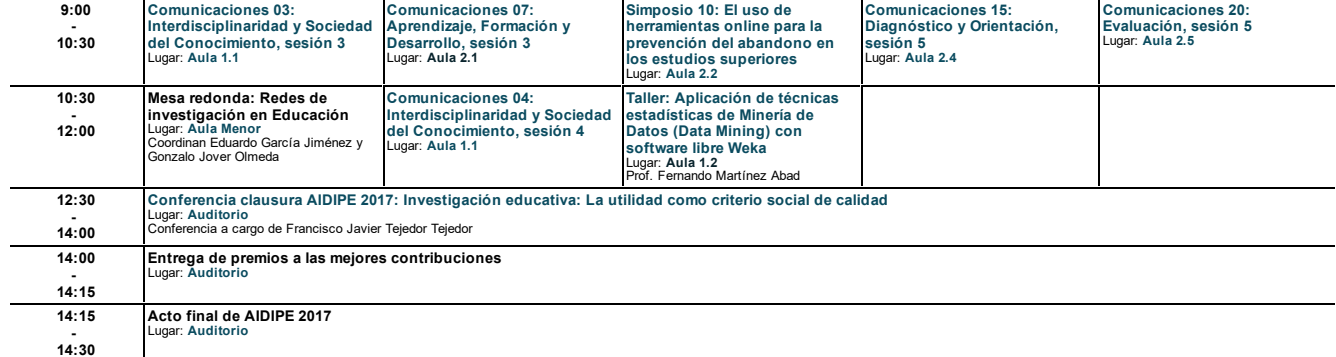